# **DAFTAR ISI**

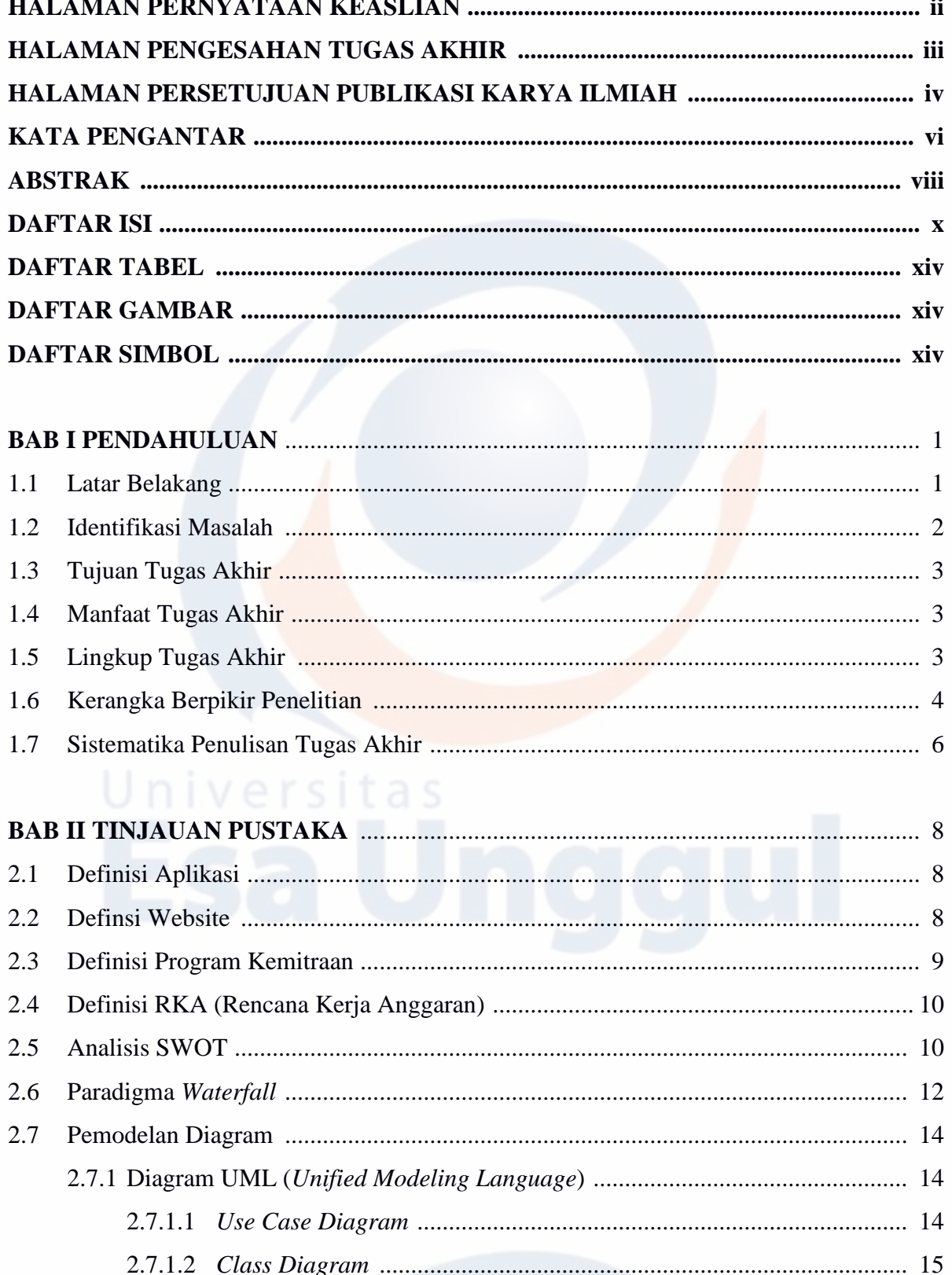

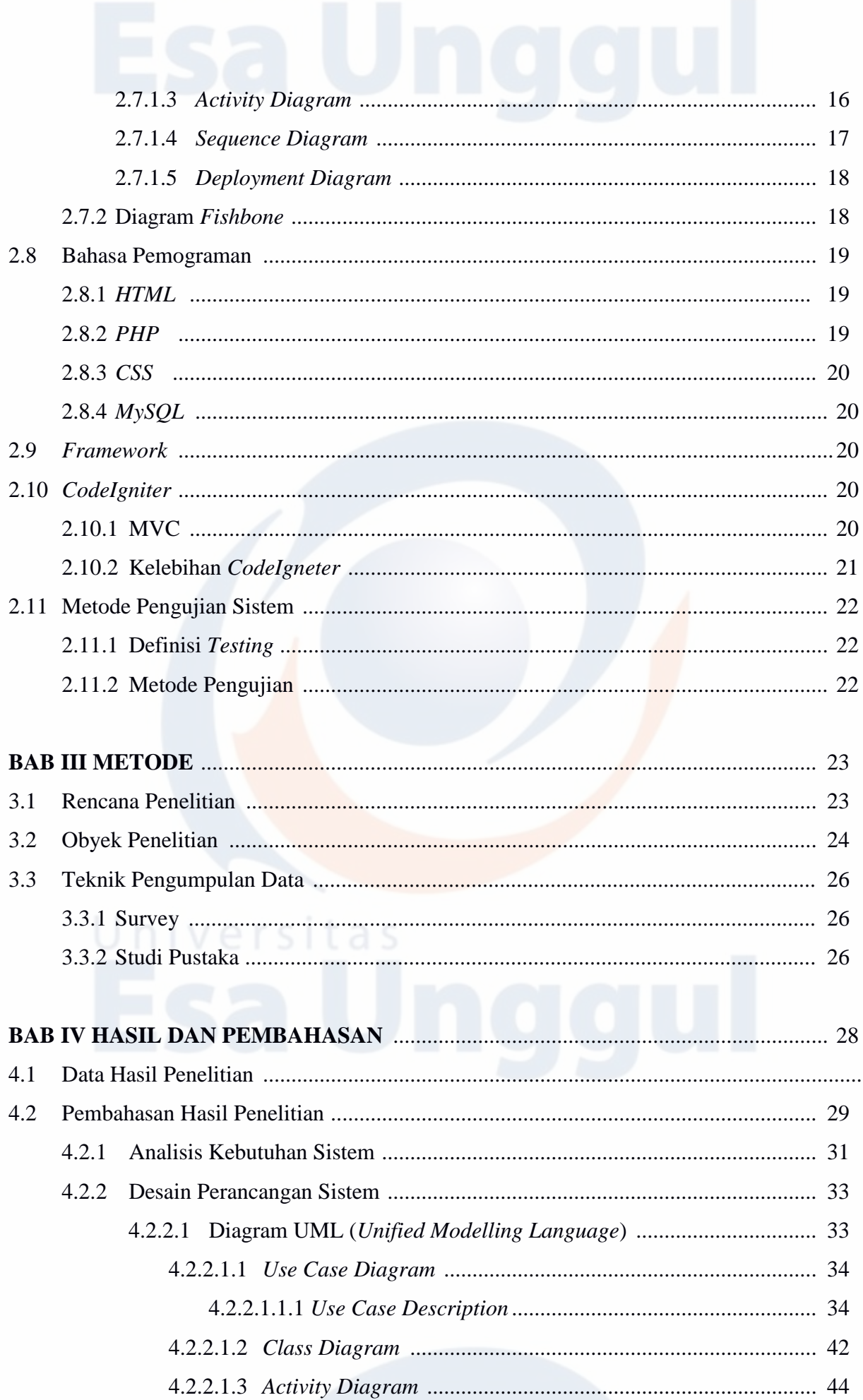

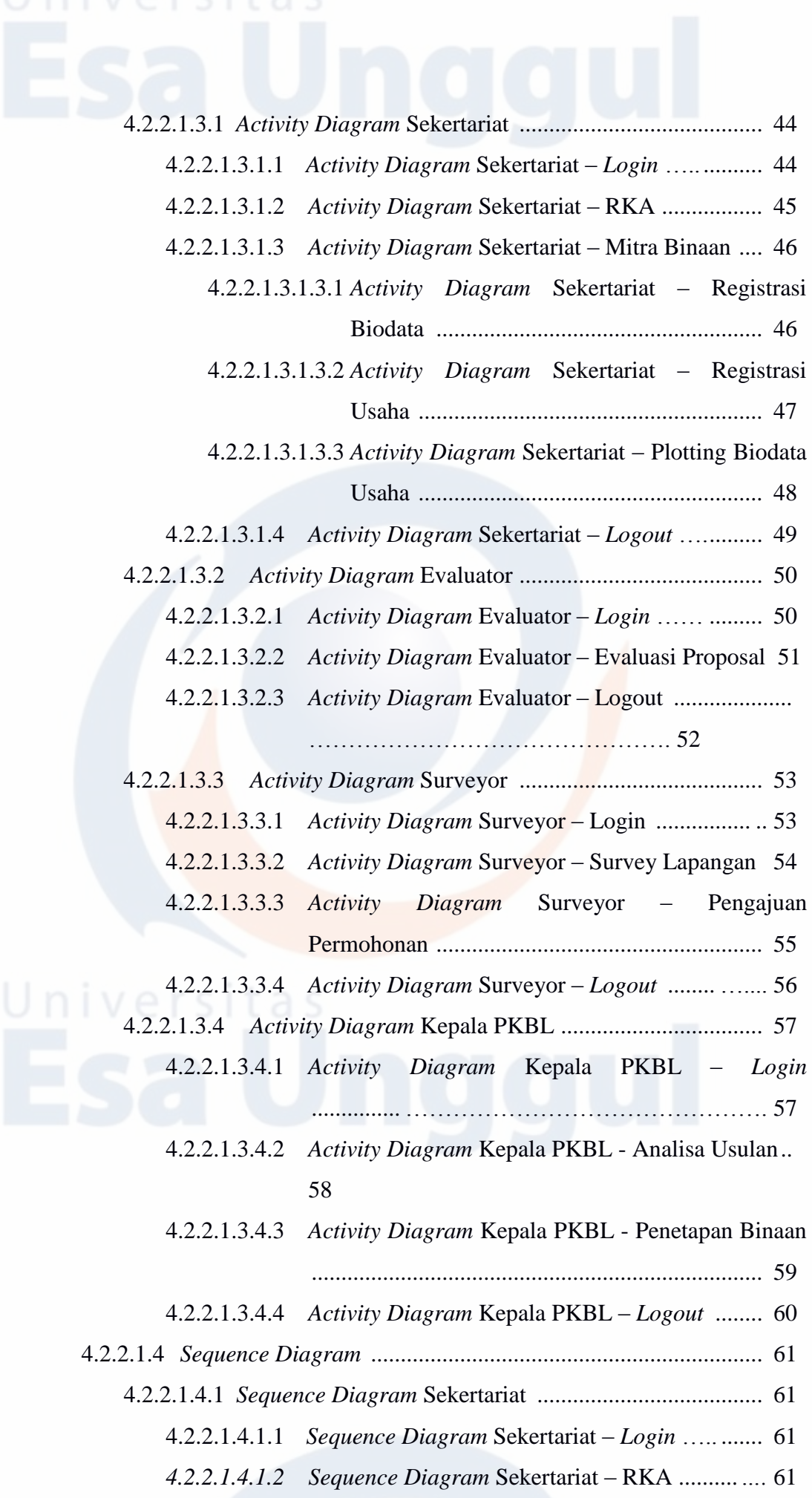

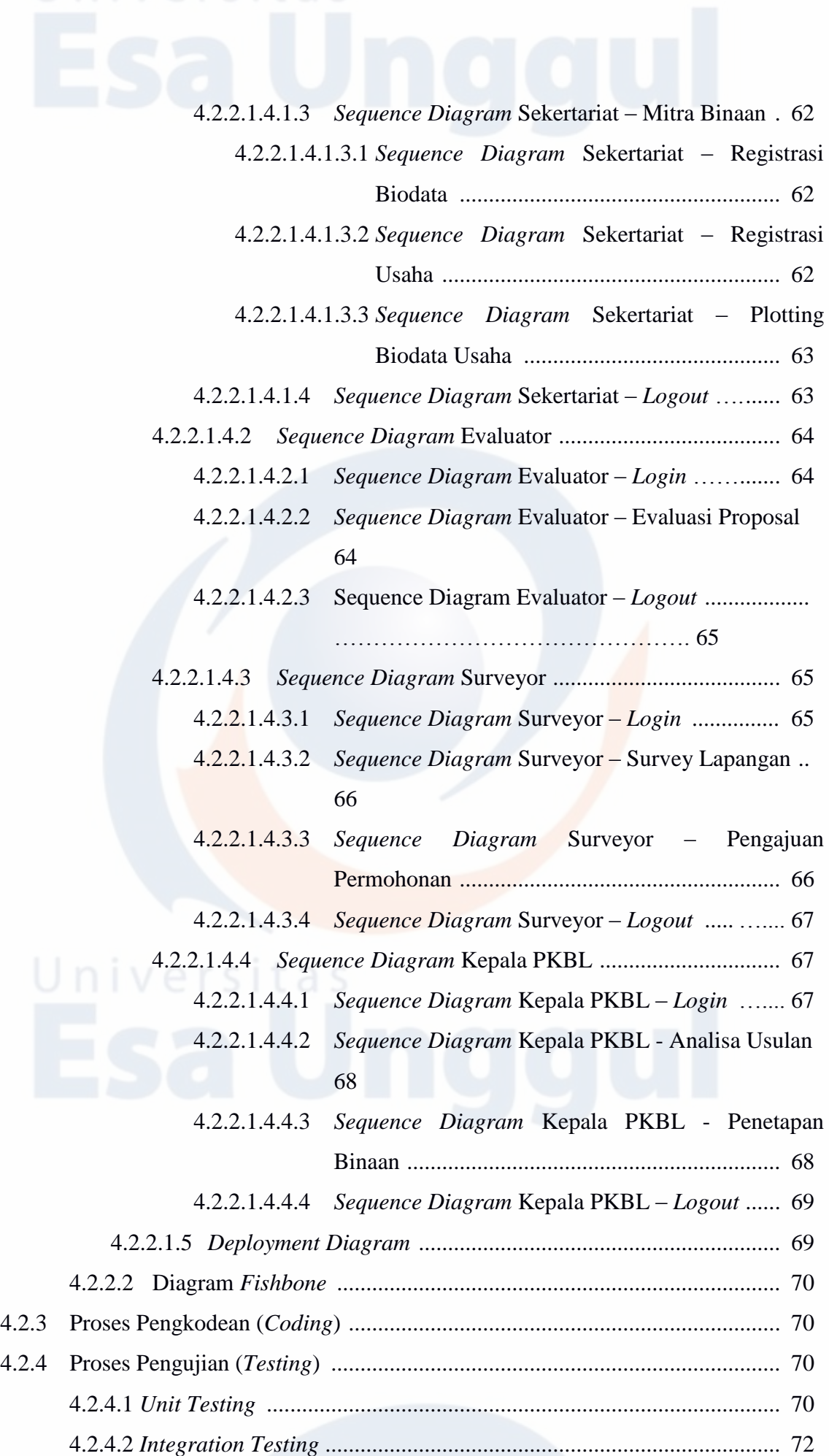

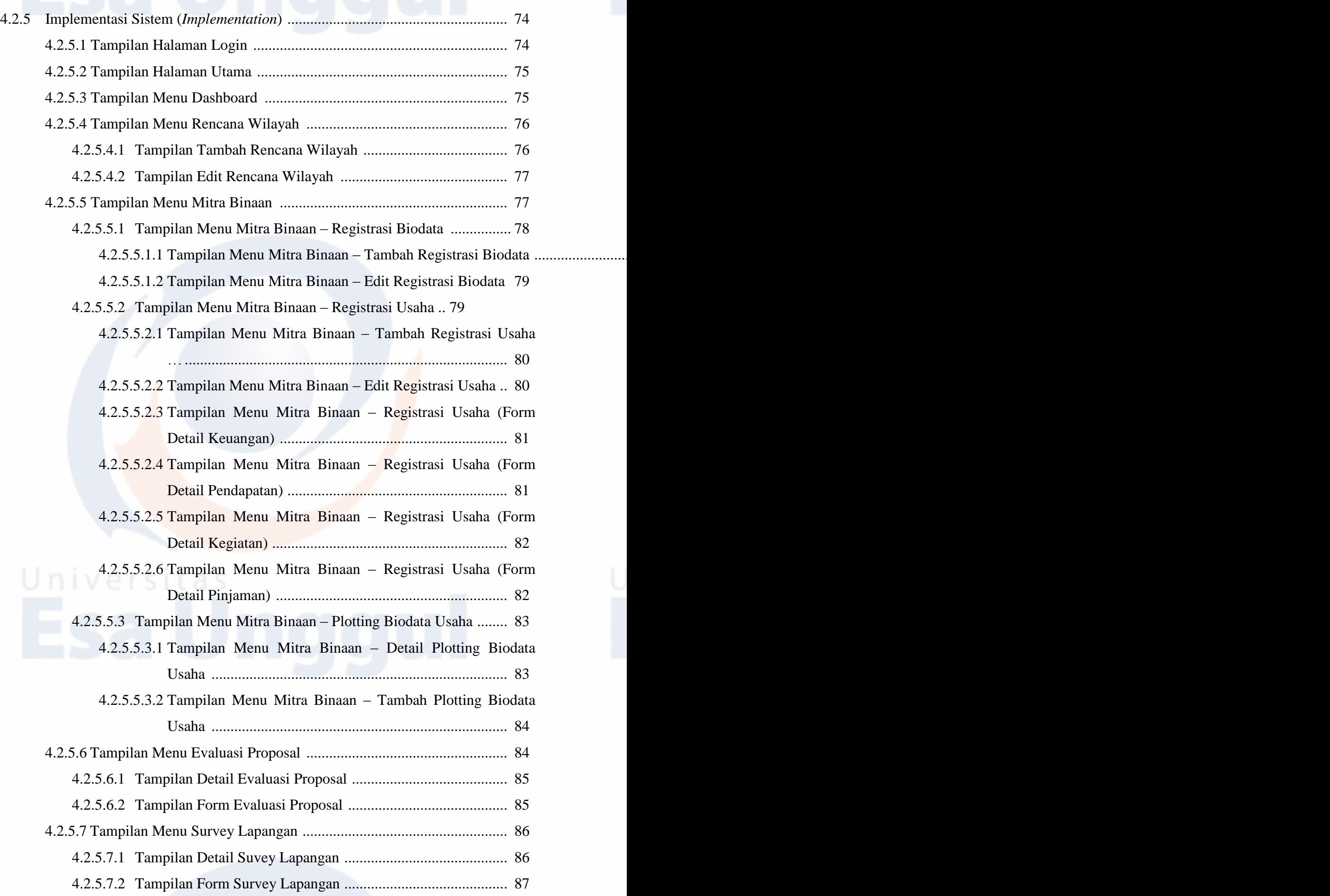

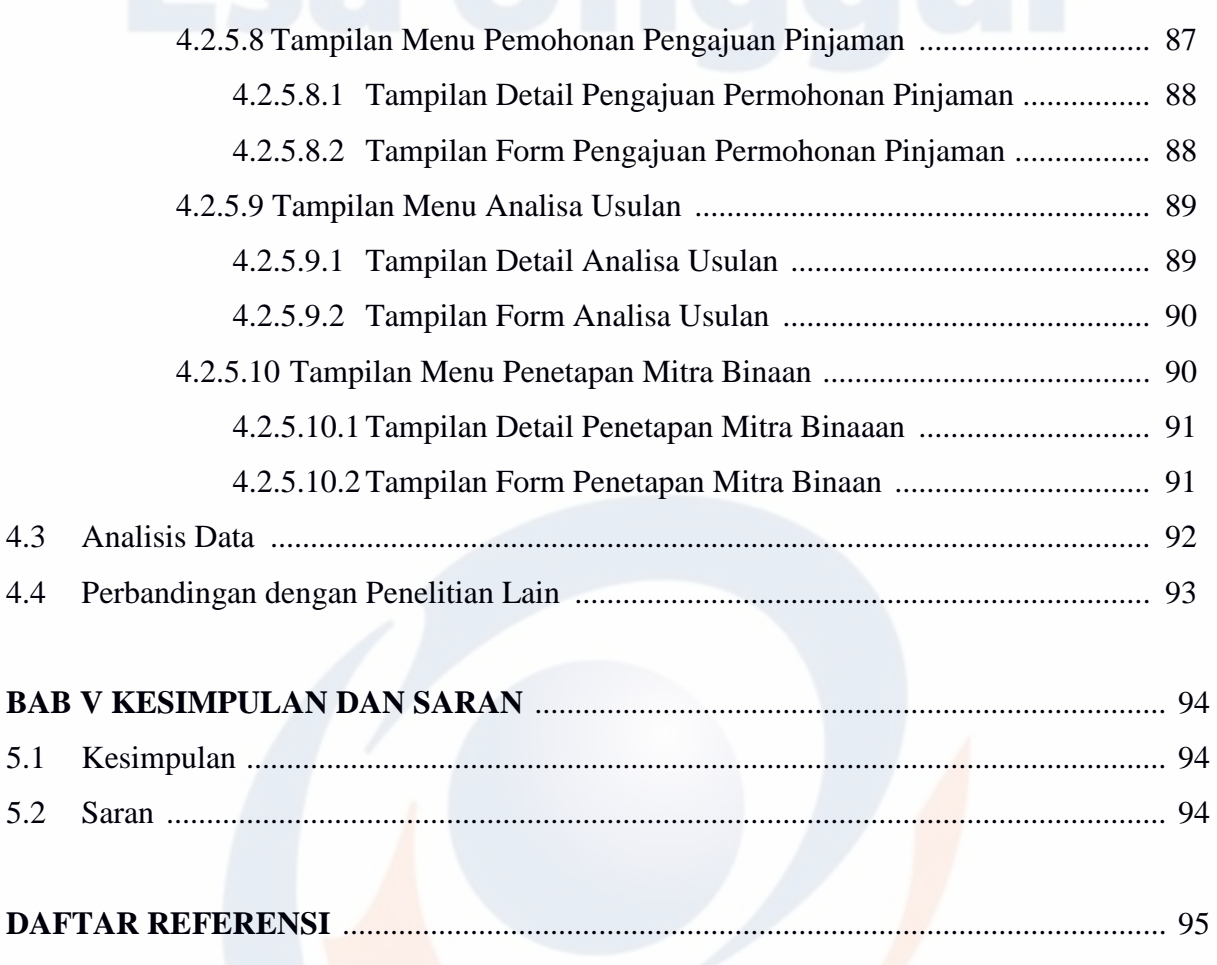